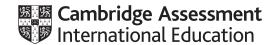

### Cambridge International AS & A Level

Paper 2 Fundamental Problem-Solving and Programming Skills

MARK SCHEME

Maximum Mark: 75

Published

This mark scheme is published as an aid to teachers and candidates, to indicate the requirements of the examination. It shows the basis on which Examiners were instructed to award marks. It does not indicate the details of the discussions that took place at an Examiners' meeting before marking began, which would have considered the acceptability of alternative answers.

Mark schemes should be read in conjunction with the question paper and the Principal Examiner Report for Teachers.

Cambridge International will not enter into discussions about these mark schemes.

Cambridge International is publishing the mark schemes for the October/November 2021 series for most Cambridge IGCSE™, Cambridge International A and AS Level components and some Cambridge O Level components.

© UCLES 2021 [Turn over

### **Generic Marking Principles**

These general marking principles must be applied by all examiners when marking candidate answers. They should be applied alongside the specific content of the mark scheme or generic level descriptors for a question. Each question paper and mark scheme will also comply with these marking principles.

### **GENERIC MARKING PRINCIPLE 1:**

Marks must be awarded in line with:

- the specific content of the mark scheme or the generic level descriptors for the question
- the specific skills defined in the mark scheme or in the generic level descriptors for the question
- the standard of response required by a candidate as exemplified by the standardisation scripts.

### **GENERIC MARKING PRINCIPLE 2:**

Marks awarded are always whole marks (not half marks, or other fractions).

### **GENERIC MARKING PRINCIPLE 3:**

### Marks must be awarded **positively**:

- marks are awarded for correct/valid answers, as defined in the mark scheme. However, credit
  is given for valid answers which go beyond the scope of the syllabus and mark scheme,
  referring to your Team Leader as appropriate
- marks are awarded when candidates clearly demonstrate what they know and can do
- marks are not deducted for errors
- marks are not deducted for omissions
- answers should only be judged on the quality of spelling, punctuation and grammar when these features are specifically assessed by the question as indicated by the mark scheme. The meaning, however, should be unambiguous.

### **GENERIC MARKING PRINCIPLE 4:**

Rules must be applied consistently, e.g. in situations where candidates have not followed instructions or in the application of generic level descriptors.

### **GENERIC MARKING PRINCIPLE 5:**

Marks should be awarded using the full range of marks defined in the mark scheme for the question (however; the use of the full mark range may be limited according to the quality of the candidate responses seen).

### GENERIC MARKING PRINCIPLE 6:

Marks awarded are based solely on the requirements as defined in the mark scheme. Marks should not be awarded with grade thresholds or grade descriptors in mind.

© UCLES 2021 Page 2 of 16

| Question | Answer                                                                                                    |                                           |                | Marks |
|----------|----------------------------------------------------------------------------------------------------|-------------------------------------------|----------------|-------|
| 1(a)     | One mark per row                                                                                                    |                                           |                | 3     |
|          | Variable                                                                                                    | New identif                               | ier name       |       |
|          | Var1                                                                                                    | Rainfall / DailyRa                        | ainfall        |       |
|          | Var2                                                                                                    | AvgWindSpeed                              |                |       |
|          | Var3                                                                                                    | StationID / Weather<br>StationIDNo / Weat |                |       |
| 1(b)     | One mark per row.                                                                                                    |                                           |                | 5     |
|          | Pseudocode ex                                                                                                    | pression                                  | Evaluates to   |       |
|          | LENGTH(HouseCount) > 6                                                                                                    |                                           | "ERROR"        |       |
|          | MOD(INT(Turnout2018) * 3, 4)                                                                                                    |                                           | 0              |       |
|          | ASC(TidalRiskCategory) + Turnout2018                                                                                                    |                                           | 87.23          |       |
|          | <pre>IsConservationArea AND (HouseCount &lt;= 50)</pre>                                                                                                    |                                           | FALSE          |       |
|          | MID(StationLocationNamo                                                                                                    | e, 1, 5) &                                | "Ocean Eleven" |       |
| 1(c)     | <ul> <li>1 mark for error:</li> <li>Function expects a real parameter, but parameter is a string // Data type mismatch (between the parameter and the data passed)</li> <li>1 mark for the correct function header:         FUNCTION ProcessVars (DataItem: STRING) RETURNS REAL     </li> </ul> |                                           | 2              |       |
| 1(d)     | 1 mark for each description.                                                                                                    |                                           |                | 3     |
|          | Breakpoints  • Point set where code stops                                                                                                    | running                                   |                |       |
|          | Report (watch) window  • shows the content of all data structures/variables/constants during the execution                                                                                                    |                                           |                |       |
|          | Single stepping  One <b>line</b> of code is run and                                                                                                    | I then it pauses                          |                |       |

© UCLES 2021 Page 3 of 16

| Question | Answer                                                           |  |  |  |
|----------|------------------------------------------------------------------|--|--|--|
| 2(a)(i)  | Count-controlled loop                                            |  |  |  |
| 2(a)(ii) | One mark per row.                                                |  |  |  |
|          | The scope of the variable Message is Global                      |  |  |  |
|          | The start and end line numbers of a selection structure 12, 15   |  |  |  |
|          | The identifier name of a user-defined function is CharacterCount |  |  |  |
|          | An arithmetic operator used in the function is + // -            |  |  |  |
| 2(b)     | The identifier name of a user-defined function is CharacterCount |  |  |  |

© UCLES 2021 Page 4 of 16

### October/November 2021

| Question | Answer                                                                                                    |   |
|----------|----------------------------------------------------------------------------------------------------|---|
| 2(c)     | One mark each to max 5  1 initialisation of counter data structure for each vowel  2 prompt and input the string  3 loop through length of input string  4 extract each character in the string and use CASE structure to increment each counter variable  5 check for both lower case and upper case (by converting to upper/lower or manual check of all)  6 output each vowel with its count value once at appropriate point | 5 |
|          | PROCEDURE Frequency()  DECLARE DataString : STRING DECLARE DataCharacter : CHAR DECLARE CountA, CountE, CountI, CountO, CountU : INTEGER DECLARE Index : INTEGER                                                                                                    |   |
|          | $\begin{array}{l} {\sf CountA} \leftarrow 0 \\ {\sf CountE} \leftarrow 0 \\ {\sf CountI} \leftarrow 0 \\ {\sf CountO} \leftarrow 0 \\ {\sf CountU} \leftarrow 0 \end{array}$                                                                                                    |   |
|          | <pre>Index ← 1 OUTPUT "Enter string: " INPUT DataString</pre>                                                                                                    |   |
|          | <pre>FOR Index ← 1 to LENGTH(DataString)     DataCharacter ← UCASE(MID(DataString, Index, 1))     CASE OF DataCharacter         'A' : CountA ← CountA + 1         'E' : CountE ← CountE + 1         'I' : CountI ← CountI + 1         'O' : CountO ← CountO + 1         'U' : CountU ← CountU + 1         ENDCASE     Index ← Index + 1</pre>                                                                                   |   |
|          | ENDFOR  OUTPUT "A: " & NUM_TO_STRING(CountA) OUTPUT "E: " & NUM_TO_STRING(CountE) OUTPUT "I: " & NUM_TO_STRING(CountI) OUTPUT "O: " & NUM_TO_STRING(CountO) OUTPUT "U: " & NUM_TO_STRING(CountU)  ENDPROCEDURE                                                                                                    |   |

© UCLES 2021 Page 5 of 16

## October/November 2021

| Question | Answer                                                                                                    | Marks |
|----------|----------------------------------------------------------------------------------------------------|-------|
| 3(a)     | <pre>1 declaration of appropriate constants for weight // declaration and initialisation of appropriate variable to count cases for the flight 2 open the file "HOLD-CARGO.txt" in READ mode and close the file 3 conditional loop until end of file 4 read a line from the file 5 Extract flight number from each line in file 6 compare to parameter 7 Extract weight from each line in file 8 convert to integer 9 check if extracted weight &gt; 50 10 If correct flight and over weight, extract and output Case ID 11 If correct flight and counter for flight is over 300, extract and output Case ID 12 otherwise increment a counter for that flight  PROCEDURE CheckWeight (FlightNo: STRING)  CONSTANT FileName = "HOLD-CARGO.txt"  DECLARE CaseCounter: INTEGER</pre> |       |
|          | DECLARE FlightData, CaseID : STRING $ \text{CaseCounter} \leftarrow 0 $                                                                                                    |       |
|          | OPENFILE FileName FOR READ                                                                                                    |       |
|          | WHILE NOT EOF(FileName)  READFILE FileName, FlightData  IF LEFT(FlightData, 5) = FlightNo  THEN  IF STRING_TO_NUM(RIGHT(FlightData, 2)) <= 50 AND  CaseCounter <= 300  THEN  CaseCounter ← CaseCounter + 1  ELSE  CaseID ← MID(FlightData, 6, 3)  OUTPUT CaseID & " rejected"  ENDIF  ENDIF  ENDIF  ENDUHILE  CLOSEFILE FileName  ENDPPROCEDURE                                                                                                    |       |
| 3(b)     | One mark each  One change can be reflected throughout the program                                                                                                    | 2     |
|          | The value of the constant cannot be accidentally changed                                                                                                    |       |

© UCLES 2021 Page 6 of 16

# October/November 2021

| Question | Answer                                                                                                    | Marks |
|----------|----------------------------------------------------------------------------------------------------|-------|
| 3(c)(i)  | One mark each to max 2 e.g.  Called from several places / reusability Reduces the length of the overall program code Less chance of errors as do not need to re-write / re-test One change in function will be applied in all places used Can use in multiple programs without rewriting Can share amongst other programmers to avoid everyone rewriting | 2     |
| 3(c)(ii) | One mark each to max 2  • Allows the use of functions that are difficult to code  • They (should) have been more extensively tested // Reduce the time to test your code  • Reduce the time to write                                                                                                    | 2     |
| 3(d)     | One mark for name, two marks for description.  Name:  By value  Description:  (Copy of) value is passed  Any local changes made are lost when the module terminates // does not overwrite structure being passed                                                                                                    | 3     |

| Question | Answer                                                                                             | Marks |
|----------|----------------------------------------------------------------------------------------------------|-------|
| 4(a)     | 1 mark for each underlined part of the pseudocode.                                                 | 4     |
|          | PROCEDURE SafetyCheck()  DECLARE Count : INTEGER  DECLARE Index : INTEGER  CONSTANT TreeCount = 20 |       |
|          | <pre>Count ← 0 FOR Index ← 1 TO TreeCount // 20 IF TreeAngle[Index] &gt; 36 THEN</pre>             |       |
|          | Count ← Count + 1 ENDIF ENDFOR                                                                     |       |
|          | IF <u>Count</u> <= MainTrigger THEN                                                                |       |
|          | OUTPUT "Maintenance not needed" ELSE OUTPUT "Maintain " & NUM_TO_STRING(Count) & " trees"          |       |
|          | ENDIF<br>ENDPROCEDURE                                                                              |       |

© UCLES 2021 Page 7 of 16

| Question | Answer                                                                                                    | Marks |
|----------|----------------------------------------------------------------------------------------------------|-------|
| 4(b)     | 1 mark for each to max 7                                                                                                    | 7     |
|          | <ul> <li>Declarations of variable/constant/data structures have appropriate data types</li> <li>Procedure CheckTree taking an integer parameter</li> <li>Prompt and input new angle</li> <li> attempt at validation of new angle</li> <li>Loop 20 times</li> <li> compare TreeAngle[loop counter, 1] with parameter</li> <li> if found, store input value in TreeAngle[loop counter, 2]</li> <li> if found, compare new angle to 36</li> <li> and check if different to previous angle (one &gt;36 and one is &lt;= 36)</li> </ul> |       |
|          | <ul> <li>10 If parameter found (and angle changed), output message saying safety status has changed</li> <li>11 If parameter found, output message with reference number and "No match"</li> </ul>                                                                                                    |       |
|          | 12 If parameter not found in array display a suitable message  Example:  PROCEDURE CheckTree(TreeRef : INTEGER)                                                                                                    |       |
|          | DECLARE Index : INTEGER DECLARE PreviousAngle, Angle : INTEGER DECLARE PreviousStatus, NewStatus: STRING DECLARE Found : BOOLEAN                                                                                                    |       |
|          | CONSTANT TreeCount = 20<br>CONSTANT SafeLimit = 36                                                                                                    |       |
|          | Found $\leftarrow$ FALSE                                                                                                    |       |
|          | <pre>FOR Index ← 1 TO TreeCount    IF TreeAngle[Index, 1] = TreeRef    THEN    Found ← TRUE    PreviousAngle ← TreeAngle[Index, 2]</pre>                                                                                                    |       |
|          | OUTPUT "Tree angle: "<br>INPUT Angle<br>TreeAngle[Index, 2] ← Angle                                                                                                    |       |
|          | <pre>IF PreviousAngle &lt;= SafeLimit     THEN</pre>                                                                                                    |       |
|          | PreviousStatus ← "SAFE"  ELSE                                                                                                    |       |
|          | PreviousStatus ← "UNSAFE"<br>ENDIF<br>IF Angle <= SafeLimit<br>THEN                                                                                                    |       |
|          | NewStatus ← "SAFE"  ELSE                                                                                                    |       |
|          | $\begin{array}{cccccccccccccccccccccccccccccccccccc$                                                                                                    |       |

© UCLES 2021 Page 8 of 16

2021

| Question | Answer                                                                                     | Marks |
|----------|--------------------------------------------------------------------------------------------|-------|
| 4(b)     | <pre>// check if safety status has changed IF PreviousStatus &lt;&gt; NewStatus THEN</pre> |       |
|          | ENDPROCEDURE                                                                               |       |

| Question | Answer                                                                                                    |                  | Marks |   |
|----------|----------------------------------------------------------------------------------------------------|------------------|-------|---|
| 5(a)     | One mark each to max 2  Shows module hierarchy / relationships  Shows parameters passed between modules  Shows module names  Shows sequence of the modules |                  | 2     |   |
| 5(b)     | 5(b) One mark for each row.                                                                                                    |                  |       | 5 |
|          | Parameter identifier                                                                                                    | Parameter letter |       |   |
|          | Quantity                                                                                                    | C // D           |       |   |
|          | BookingID                                                                                                    | A                |       |   |
|          | ItemCost                                                                                                    | D // C           |       |   |
|          | TotalCost                                                                                                    | E                |       |   |
|          | BookingDate                                                                                                    | В                |       |   |

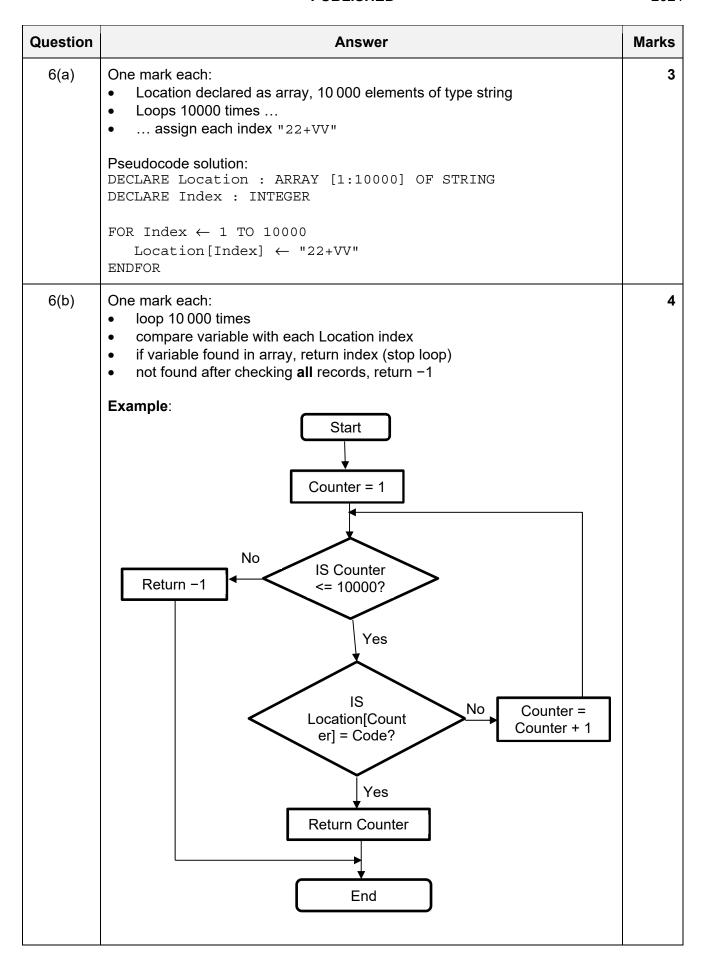

© UCLES 2021 Page 10 of 16

#### Cambridge International AS & A Level – Mark Scheme **PUBLISHED** October/November 2021

| Question | Answer                                                                                                    | Marks |
|----------|----------------------------------------------------------------------------------------------------|-------|
| 6(c)     | <ul> <li>1 mark for each to max 6</li> <li>1 Function heading and ending (where appropriate) including two parameters (string and integer)</li> <li>2 Loop until end of message (or " " or "." found)</li> <li>3 Extract the character at the integer parameter start position</li> <li>4 Compare each character to " " and "."</li> <li>5 if equal, break out of loop and return</li> <li>6 extracting geocode</li> <li>7 Returning the extracted geocode</li> </ul> |       |
|          | 'Pseudocode' solution included here for development and clarification of mark scheme. Programming language example solutions appear in the Appendix.                                                                                                    |       |
|          | FUNCTION RetrieveCode(EmailMsg : STRING, StartPos : INTEGER) RETURNS STRING                                                                                                    |       |
|          | DECLARE Index : INTEGER DECLARE GeoCode : STRING DECLARE NextChar : CHAR DECLARE EndOfGeoCode : BOOLEAN                                                                                                    |       |
|          | <pre>Index ← StartPos GeoCode ← "" EndOfGeoCode ← FALSE</pre>                                                                                                    |       |
|          | <pre>WHILE Index &lt;= LENGTH(EmailMsg) AND         EndOfGeoCode = FALSE     NextChar ← MID(EmailMsg, Index, 1)     IF (NextChar = ' ' OR NextChar = '.')     THEN         EndOfGeoCode ← TRUE</pre>                                                                                                    |       |
|          | ELSE GeoCode ← GeoCode & NextChar ENDIF Index ← Index + 1 ENDWHILE                                                                                                    |       |
|          | RETURN GeoCode                                                                                                    |       |
|          | ENDFUNCTION                                                                                                    |       |

© UCLES 2021 Page 11 of 16

### **Program Code Example Solutions**

### Q4 (b): Visual Basic

```
Sub CheckTree (TreeRef As Integer)
    Dim Index As Integer
    Dim PreviousAngle, Angle As Integer
    Dim PreviousStatus, NewStatus As String
    Dim Found As Boolean
    Const TREECOUNT = 20
    Const. SAFELIMIT = 36
    Found = False
    For Index = 1 To TREECOUNT
        If TreeAngle(Index, 0) = TreeRef Then
            Found = True
            PreviousAngle = TreeAngle(Index, 1)
            Console.Write("Tree angle: ")
            Angle = Console.ReadLine()
            TreeAngle(Index, 2) = Angle
            If PreviousAngle <= SAFELIMIT Then
                PreviousStatus = "SAFE"
            Else
                PreviousStatus = "UNSAFE"
            End If
            If Angle <= SAFELIMIT Then
                NewStatus = "SAFE"
            Else
                NewStatus = "UNSAFE"
            End If
            ' check if safety status has changed
            If PreviousStatus <> NewStatus Then
                Console.WriteLine("Safety status has changed")
            End If
        End If
    Next
    If Found = False Then
        Console.WriteLine(CStr(TreeRef) & " No match")
    End If
End Sub
```

### Q4 (b): Pascal

```
procedure CheckTree(TreeRef: integer);
   TREECOUNT = 20;
   SAFELIMIT = 36;
var
   Index: integer;
   PreviousAngle, Angle: integer;
   PreviousStatus, NewStatus: string;
   Found: boolean;
begin
   Found := false;
   for Index := 1 to TREECOUNT do
   begin
      if TreeAngle[Index,0] = TreeRef then
      begin
         Found := True;
         PreviousAngle := TreeAngle[Index, 1];
         write ('Tree angle: ');
         readln(Angle);
         TreeAngle[Index, 1] := Angle;
         if PreviousAngle <= SAFELIMIT then
            PreviousStatus := 'SAFE'
         else
            PreviousStatus := 'UNSAFE';
         if Angle <= SAFELIMIT then
            NewStatus := 'SAFE'
         else
            NewStatus := 'UNSAFE';
         // check if safety status has changed
         if PreviousStatus <> NewStatus then
            writeln('Safety status has changed');
      end;
   end; //for
   // output "No match" if not found
   if Found = False then
      writeln(TreeRef,' No match');
end;
```

### Q4 (b): Python

```
def CheckTree(TreeRef):
   #DECLARE Index : INTEGER
   #DECLARE PreviousAngle, Angle : INTEGER
   #DECLARE PreviousStatus, NewStatus: STRING
   #DECLARE Found: BOOLEAN
   TREECOUNT = 20
   SAFELIMIT = 36
   Found = False
   for Index in range(1, TREECOUNT):
        if TreeAngle[Index][0] == TreeRef:
            Found = True
            PreviousAngle = TreeAngle[Index][1]
            Angle = int(input("Tree angle:"))
            TreeAngle[Index][1] = Angle
            if PreviousAngle <= SAFELIMIT:
                PreviousStatus = "SAFE"
            else:
                PreviousStatus = "UNSAFE"
            if Angle <= SAFELIMIT:
                NewStatus = "SAFE"
            else:
                NewStatus = "UNSAFE"
            #check if safety status has changed
            if PreviousStatus != NewStatus:
                print("Safety status has changed")
   #output "No match" if not found
   if Found == False:
        print(str(TreeRef) + " No match")
```

### Q6 (c): Visual Basic

```
Function RetrieveCode (EmailMsg As String, StartPos As Integer) As String
   Dim Index As Integer
   Dim GeoCode As String
   Dim NextChar As Char
   Dim EndOfGeoCode As Boolean
    Index = StartPos
    GeoCode = ""
   EndOfGeoCode = False
   Do While (Index <= EmailMsq.Length) And (EndOfGeoCode = False)
        NextChar = EmailMsg.SubString(Index, 1)
        If NextChar = " " Or NextChar = "." Then
            EndOfGeoCode = True
        Else
            GeoCode = GeoCode & NextChar
        End If
        Index = Index + 1
   Loop
    Return GeoCode
End Function
```

### Q6 (c): Pascal

```
function RetrieveCode(EmailMsg: string; StartPos: integer): string;
   Index: integer;
   GeoCode: string;
   NextChar: string[1]; //char
   EndOfGeoCode: boolean;
begin
   Index := StartPos;
   GeoCode := '';
   EndOfGeoCode := False;
   while (Index<=Length(EmailMsg)) and (EndOfGeoCode=False) do
   begin
      NextChar := MidStr(EmailMsg, Index, 1);
      if (NextChar=' ') or (NextChar='.') then
         EndOfGeoCode := True
      else
         GeoCode := GeoCode + NextChar;
      Index := Index + 1;
   end:
   RetrieveCode := GeoCode;
end;
```

### Q6 (c): Python

```
def RetrieveCode(EmailMsg, StartPos):
    #DECLARE Index : INTEGER
    #DECLARE GeoCode : STRING
    #DECLARE NextChar : CHAR
    #DECLARE EndOfGeoCode : BOOLEAN
    Index = StartPos
    GeoCode = ""
    EndOfGeoCode = False
    while Index <= len(EmailMsg) and EndOfGeoCode == False:</pre>
        NextChar = EmailMsg[Index:Index+1]
        if NextChar == " " or NextChar == ".":
            EndOfGeoCode = True
        else:
            GeoCode = GeoCode + NextChar
        Index += 1
    return GeoCode
```

© UCLES 2021 Page 16 of 16